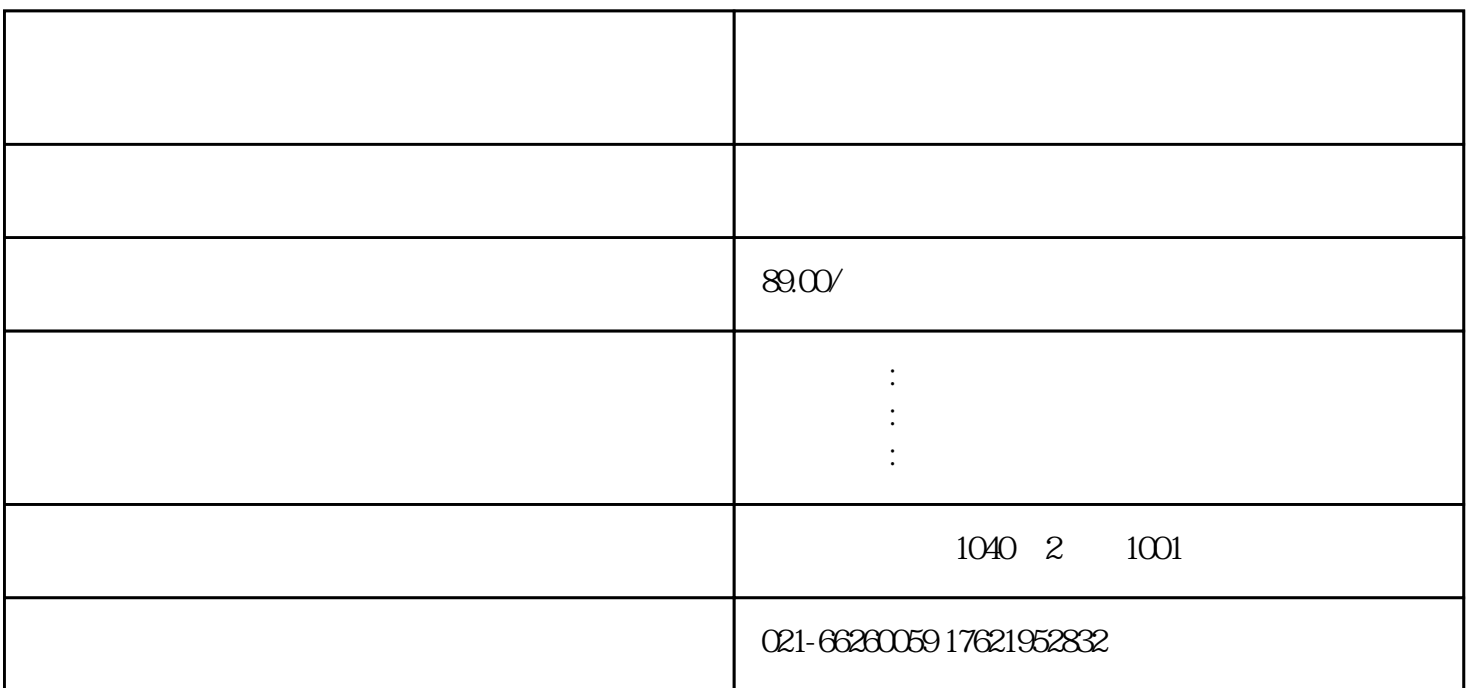

(1)登记,等查账;需要的材料就是副本,公章,营业执照,账本,房租发P;

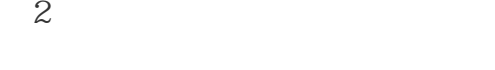

 $\overline{3}$ 

 $4$ 

 $1$ 

 $\sim$  2 and  $\sim$   $\sim$   $\sim$ 

 $3$ 

 $4$  ——

 $5$